Csaba SÁRVÁRI, Pécs

# **Zur Integration von CAS in die Lernumgebung**

Der Erfolg eines mit dem Einsatz von Computern verwirklichten Unterrichtes ist sehr eng mit einer wirksamen Regelung der Mensch-Maschine-Interaktion verbunden.

In diesem Beitrag werden unsere Erfahrungen eines mit Hilfe von Maple Computer Algebra System (CAS) durchgeführten Mathematikunterrichtes an der technischen Fakultät der Universität Pécs behandelt.

Ein integriertes System von E-Learning-Portal, Tight VNC für "remote control" und die Verfügbarkeit aller Lernmaterialen im lokalen Netz bzw. Internet bildet die Grundlage der Steuerung der studentischen instrumentalen Genese, d. h. der sog. "instrumentalen Orchestration". Die Integration von CAS in den Unterrichtsprozess wurde in einer Reihe von zyklischen Tätigkeiten verwirklicht:

- Analyse der Bedingungen
- Integration in die Lernumgebung
- Analyse des Gebrauchs
- Definition neuer Spezifikationen

Die nicht- traditionellen Elemente der Lernumgebung an unseren Kursen sind

- das Computer Algebra System
- das E-Learning System und ein lokaler Netz
- ein Computer Laboratorium mit Projektor und Tight VNC für ...remote control"

Das E-Learning System hat die folgenden Funktionen:

- Lernstoffquelle
- thematisierte Auswahl des Lernmaterials
- Rückkopplung
- Dokumentation
- Kontakt zwischen Studenten und Studenten-Lehrern

Das CAS spielt unserer Auffassung nach drei verschiedene Rollen. Es ist gleichzeitig

- Quelle
- Medium und
- Generator

für den Erwerb von Kenntnissen.

### **Instrumentale Genese**

Der Begriff der 'instrumentalen Genese' wurde von L. Trouche eingeführt. Ein Mittel (CAS) wird durch einen Prozess der 'instrumentalen Genese' zu einem mathematischen Werkzeug. Dieser Prozess wird vom Subjekt im Vollzug der Praxis durchgeführt.

Es wird durch die individuelle Aktivität des Subjekts durchgesetzt. Diese Aktivität wird von der Lehrer/Lehrerein organisiert. Die instrumentale Genese ist ein zweiseitiger Prozess:

*Instrumentation* ist der Prozess, in dem sich der Student während Transponierung des Wissens am Computer mit den Möglichkeiten und Grenzen des CAS vertraut macht. Die andere Seite der instrumentalen Genese, die Instrumentalization, zeigt in Richtung des Mittels. Dies hat mehrere Stufen: die Entdeckung der verschiedenen Funktionen des Mittels, die Transformation des Mittels, die Ergänzung der Funktionalitäten mit neuen Elementen.

Die zwei Prozesse der Instrumentation und Instrumentalization sind miteinander eng verknüpft. Im Prozess der instrumentalen Genese sollen zusammengesetzte Schemata ausgebaut werden, die Instrumentierungsschemas:

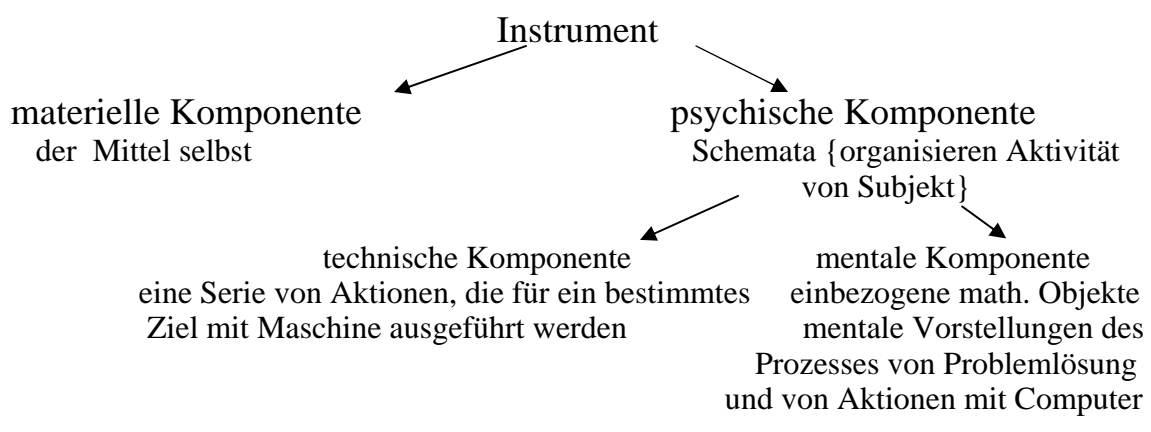

Während der instrumentalen Genese aus den materiellen und psychischen Komponenten entsteht das Instrument selbst als komplexe Entität. (Luc Trouche, 2003)

#### **Instrumentale Orchestrierung**

Die instrumentale Orchestrierung ist die äußere Organisation der instrumentalen Genese. Es ist eine besondere Organisation von Raum und Zeit in der Arbeit im Unterricht. In unseren Kursen wird die instrumentale Orchestrierung für die Regelung der Arbeit mit dem CAS benötigt. In praktischen Übungen wird regelmäßig auch unser E-Learning-System, das lokale Netz und der Projektor eingesetzt. (Abb. 1.)

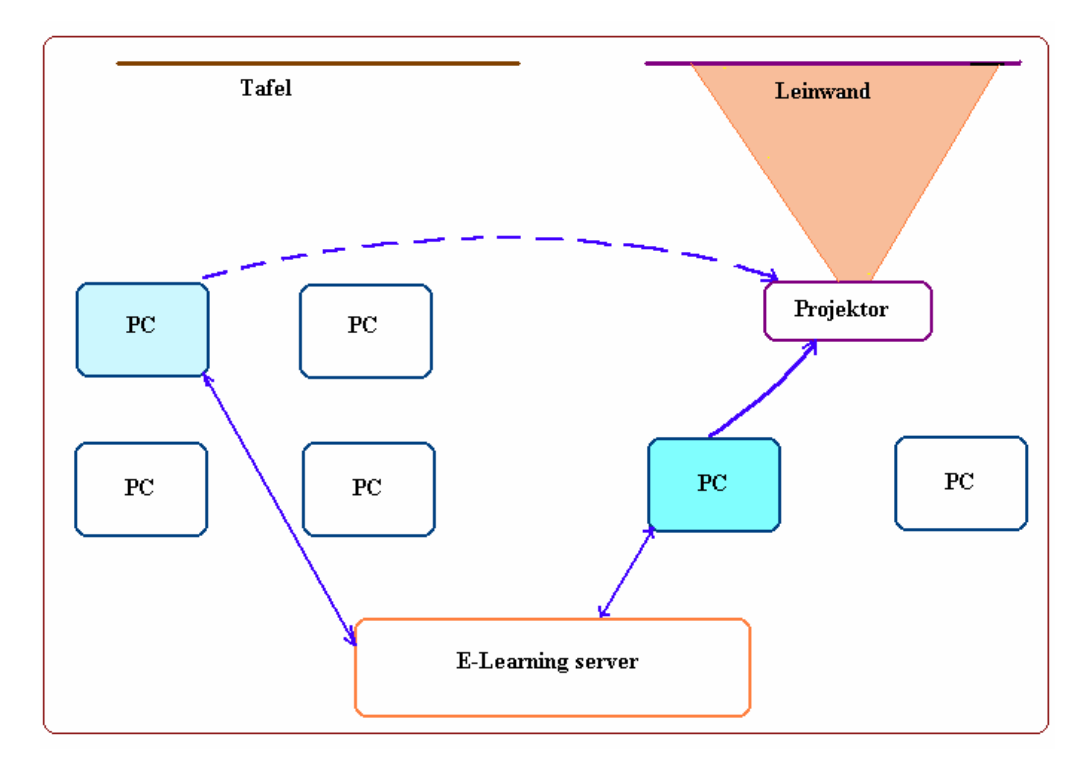

Abb. 1. Computer Laboratorium mit Projektor und mit Tight VNC für ..remote control"

## **Arbeitsformen bei den praktischen Übungen**

Die Anwendung des e-Learninig-Systems bedeutet eine sehr große Erweiterung speziell für die instrumentale Orchestrierung und im Allgemeinen für die Regelung der Tätigkeiten mit dem CAS.

Das System ermöglicht eine mehrfache Rückkopplung. Die Studenten können während der Übungen ihre Arbeit in die Bibliotheken des e-Learning-Systems speichern. Die charakteristischen Lösungen können mit Hilfe des Projektors kommentiert werden.

Eine besondere Form der instrumentalen Orchestrierung kann mit Hilfe des Tight VNC System durchgeführt werden. Wenn ein interessante Lösung, ein charakteristischer Fehler auftritt, kann der Computerinhalt des "Verfassers" projiziert werden.

Wie früher werden an diesen Stunden auch die verschiedenen Arbeitsformen eingesetzt. Die Begriffsbildung beginnt gewöhnlich mit einer Papier-Bleistift-Tafel-Arbeit. Wenn das mentale Bild des neuen Begriffs schon begründet ist, kann die Arbeit mit dem CAS fortgesetzt werden. Im Allgemeinen beginnen wir mit einem leeren Arbeitsblatt, und nur sehr selten mit dem Studieren fertiger Arbeitsblätter. (Abb. 2.)

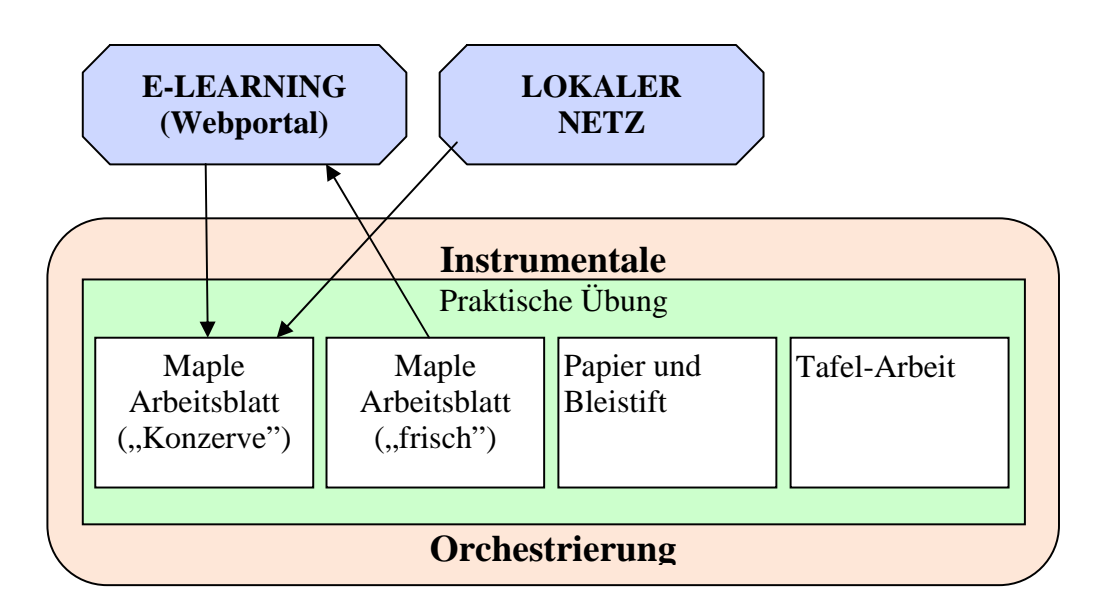

Abb. 2. Arbeitsformen der instrumentalen Orchestrierung

Im Allgemeinen werden die folgenden Arbeitsformen kombiniert:

- Computer und Projektor sind ausgeschaltet, es wird eine Papier-Bleistift-Arbeit kombiniert mit der Erklärung von Tafelschrift
- Computer und Projektor sind eingeschaltet, strickt geregelte Arbeit
- Computer und Projektor sind eingeschaltet, frei organisierte Arbeit
- Computer wird benutzt, aber der Projektor ist ausgeschaltet. Der instrumentale Prozess wird leicht kontrolliert.

Durch Kombinierung dieser Phasen und unter Verwendung des Projektors und des Tight VNC kann eine sehr elastisch geregelte Rückkopplung durchgesetzt werden. Schöne Lösungen aber auch charakteristische Fehler können sofort gezeigt werden. Alle diese Möglichkeiten helfen sehr wirksam, die Hindernisse und Schwierigkeiten in der Arbeit mit der Nutzung eines CAS zu überwinden.

#### Literatur

Trouche L. (2003): *Managing The Complexity of Human/Machine Interaction in a Computer Based Learning Environment (CBLE) : Guiding Student's Process Command Through Instrumental Orchestrations,* <http://www.lonklab.ac.uk/came/events/reims/index.html>